### Éléments de correction sujet 05 (2023)

# Exercice 1

- 1.
- a. id equipe doit être unique (clé primaire). La requête essaye d'ajouter une équipe avec un id\_equipe égal à 11 alors qu'il existe déjà un id\_équipe égal à 11 dans la table.
- b. un numéro de téléphone est composé de chiffres et d'espaces (chaine de caractères)
- c. On obtient le résultat suivant :

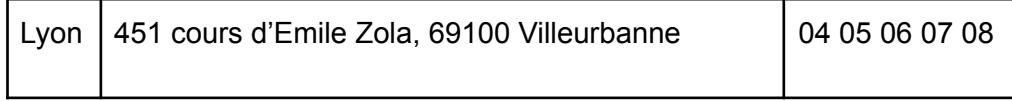

d.

On obtient le nombre d'équipe de la table, c'est à dire 12

```
e.
   SELECT nom
   FROM Equipe
   ORDER BY nom
f.
   UPDATE Equipe
   SET nom = 'Tarbes'
   WHERE id_equipe = 4
```
2.

l'attribut id\_equipe de la table Joueuse permet de lier la table Joueuse à la table Equipe, c'est donc une clé étrangère.

b. La suppression d'une équipe de la table Equipe doit obligatoirement s'accompagner d'une modification de la table joueuse afin qu'aucun élément de l'attribut id\_equipe de la table Joueuse ne pointe vers une équipe qui n'existe plus.

#### c.

a.

SELECT Joueuse.nom, prenom FROM Joueuse JOIN Equipe ON Equipe.id\_equipe = Joueuse.id\_equipe WHERE Equipe.nom = 'Angers' ORDER BY Joueuse.nom

3.

```
Match (id match : INT, date : DATE, #id eq dom : INT,
#id eq dep : INT, score eq dom : INT, score eq dep : INT)
Les clés étrangères font référence à l'attribut id equipe de la table Equipe
```
b.

a.

a.

INSERT INTO Match VALUES (10, 23/10/2021, 3, 6, 73, 78)

4.

Stat (id\_stat : INT, #id\_joueuse : INT, #id\_match : INT, points : INT, rebonds : INT, passes\_dec : INT)

b. SELECT Equipe.nom, Joueuse.nom, prenom, points, rebonds, passes dec FROM Stat JOIN Joueuse ON Joueuse.id\_joueuse = Stat.id\_joueuse JOIN Equipe ON Equipe.id\_equipe = Joueuse.id\_equipe WHERE Stat.id match = 53

## Exercice 2

1.

2.

a. 11, 20, 32, 11, **20, 32, 11, 32, 11** b. 11, 11, 20, 20, 32, 32, 11, 11, 32 a. liste attente =  $[Processus(11, 4), Processus(20, 2),]$ Processus(32, 3)] b. def execute un cycle(self): self.reste a faire = self.reste a faire - 1 def change etat(self, nouvel etat): self.etat = nouvel\_etat def est\_termine(self): return self.reste a faire  $\leq 0$ c. def tourniquet(liste attente, quantum): ordre execution =  $[ ]$ while liste\_attente != []: processus = liste attente.pop $(0)$ processus.change\_etat("En cours d'exécution") compteur tourniquet =  $0$ while compteur\_tourniquet < quantum and not processus.est\_termine(): ordre execution.append(processus.pid) processus.execute un cycle() compteur tourniquet = compteur tourniquet + 1 if not processus.est\_termine(): processus.change\_etat("Suspendu") liste attente.append(processus) else: processus.change\_etat("Terminé") return ordre\_execution

### Exercice 3

1.

2.

- a. Cette ligne permet d'importer la fonction sqrt de la bibliothèque math
- b. Cette expression renvoie False à cause du problème d'arrondi des flottants (impossible de coder 0.1 en mémoire avec exactitude)
- c.

point A est un tulpe et la ligne point  $A[0] = 2$  a pour but de modifier ce tuple, alors qu'un tuple n'est pas modifiable.

```
a.
         from math import sqrt
         class Segment:
             def __ init (self, point1, point2):
                 self.p1 = point1self.p2 = point2self.longueur = sqrt((self.p1[0]-self.p2[0])^{**}2 +(self.p1[1]-self.p2[1])**2)
      b.
         def liste segments(liste points):
             n = len(liste points)segments = \lceil]
             for i in range(n-1):
                 for i in range(i+1, n):
                      seg = Segment(liste_points[i], liste_points[j])
                      segments.append(seg)
             return segments
      c.
         (n - 1) + (n - 2) + (n - 3) + ... + 1d.
         La complexité est en O(n^2) (boucles imbriquées)
3.
      a.
         def plus court segment(tab seg):
             if len(tab seg) == 1 :
                 return tab seg[0]
             else :
                 seg_g = plus_court_segment(moitie_gauche(tab_seg))
                 seg d = plus court segment(moitie droite(tab seg))
                 if seg_g.longueur < seg_d.longueur :
                      return seg_g
                 else :
                      return seg_d
4.
      a.
         nuage points = liste segments([(3, 4), (2, 3), (-3, -1)])
      b.
         seg = plus_court_segment(nuage_points)
         print("point 1 : ("+str(seg.p1[0])+","+str(seg.p1[1])+")")
         print("point 2 : ("+str(seg.p2[0])+","+str(seg.p2[1])+")")
```